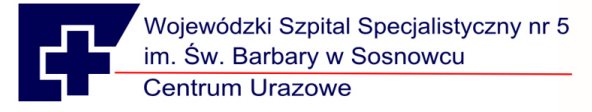

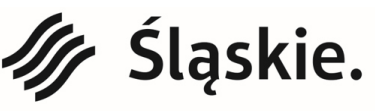

Jednostka ochrony zdrowia Samorządu Województwa Śląskiego.

28/PNE/SW/2020 Załącznik nr 1 do SIWZ

## **Opis przedmiotu zamówienia**

## **Część 2**

## **Ultrasonograf klasy Premium z 2 głowicami z funkcją elastografii akustycznej – 1 sztuka**

Nazwa sprzętu: ………………………………………

Model: ……………………………………………….

Typ: …………………………………………………

Rok produkcji: nie starszy niż **2019** (sprzęt/ fabrycznie nowy nieużywany , nierekondycjonowany)

Producent: …………………………………………….

Kraj produkcji: …………………………………………….

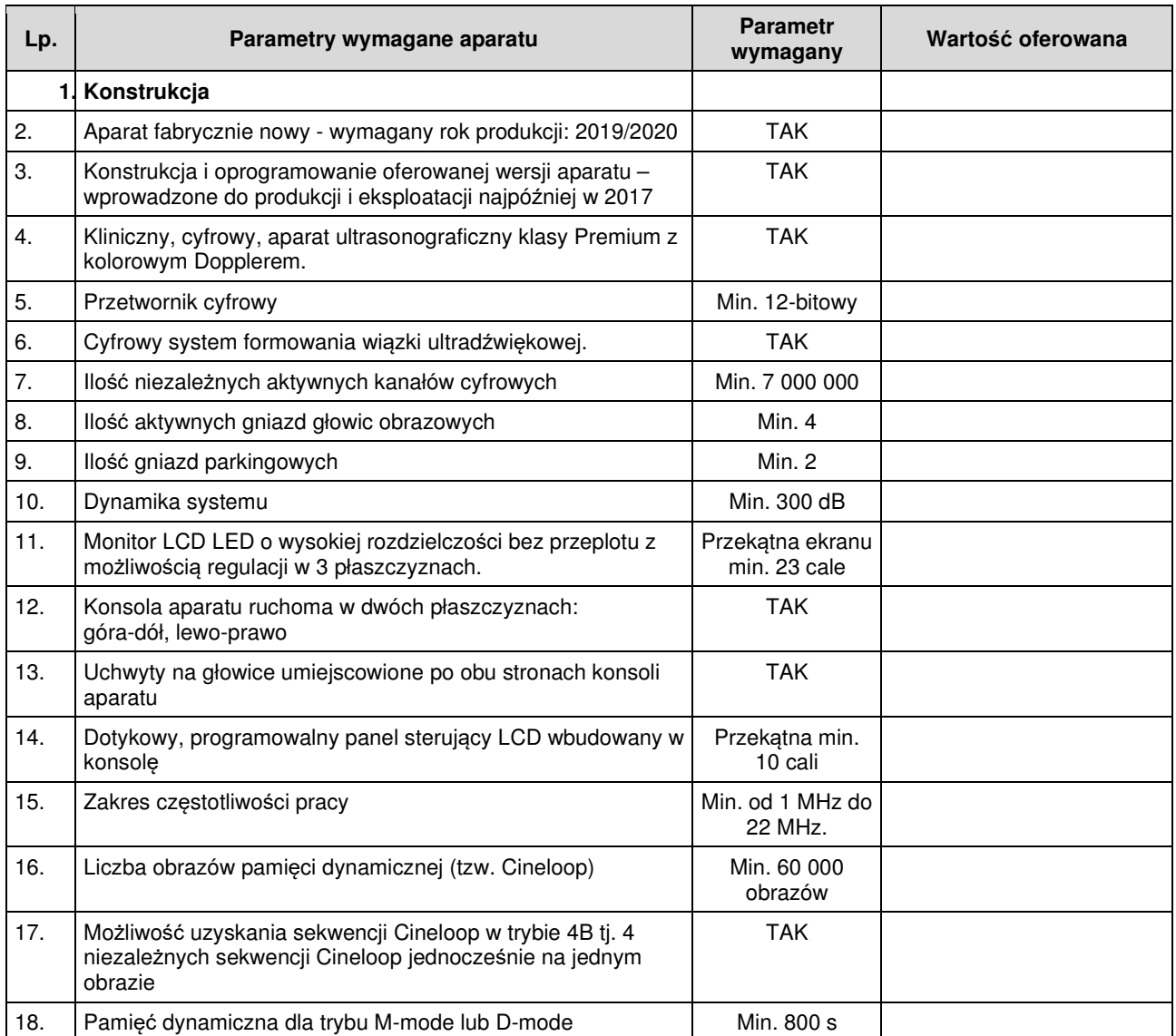

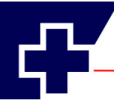

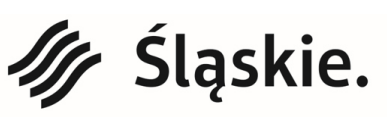

Jednostka ochrony zdrowia Samorządu Województwa Śląskiego.

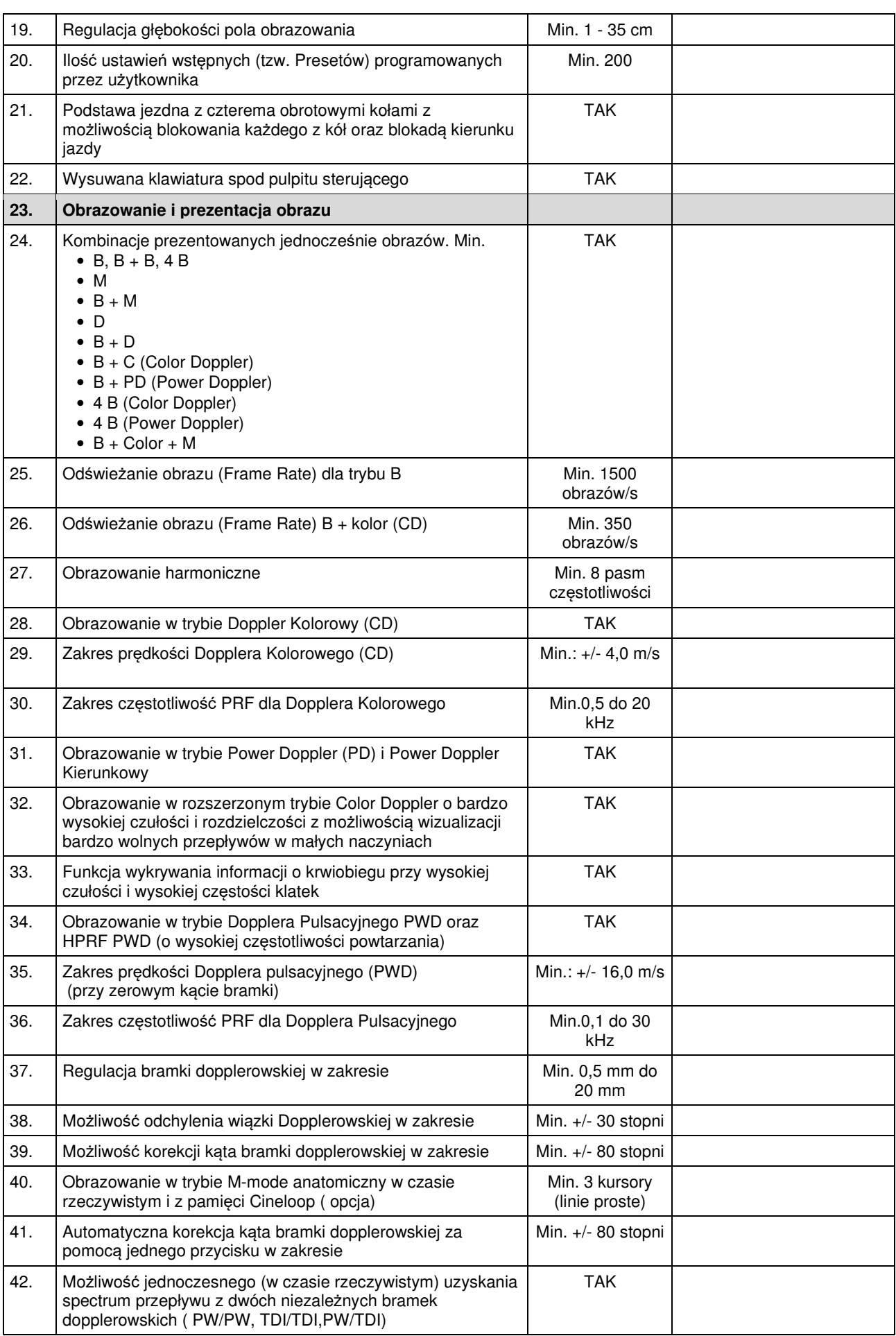

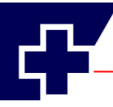

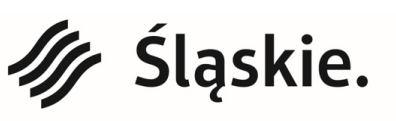

Jednostka ochrony zdrowia Samorządu Województwa Śląskiego.

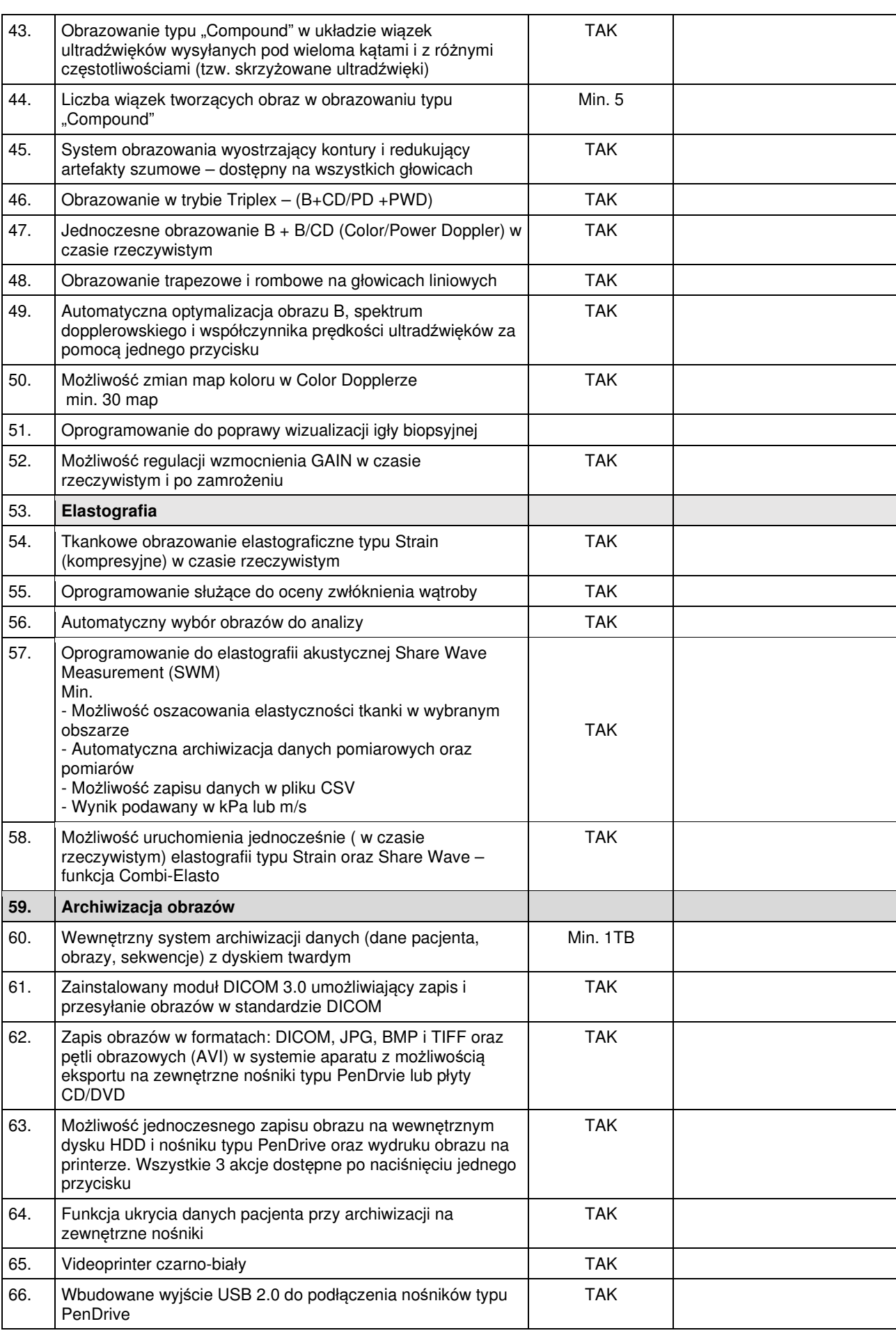

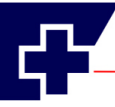

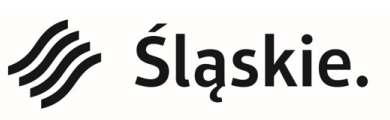

Jednostka ochrony zdrowia Samorządu Województwa Śląskiego.

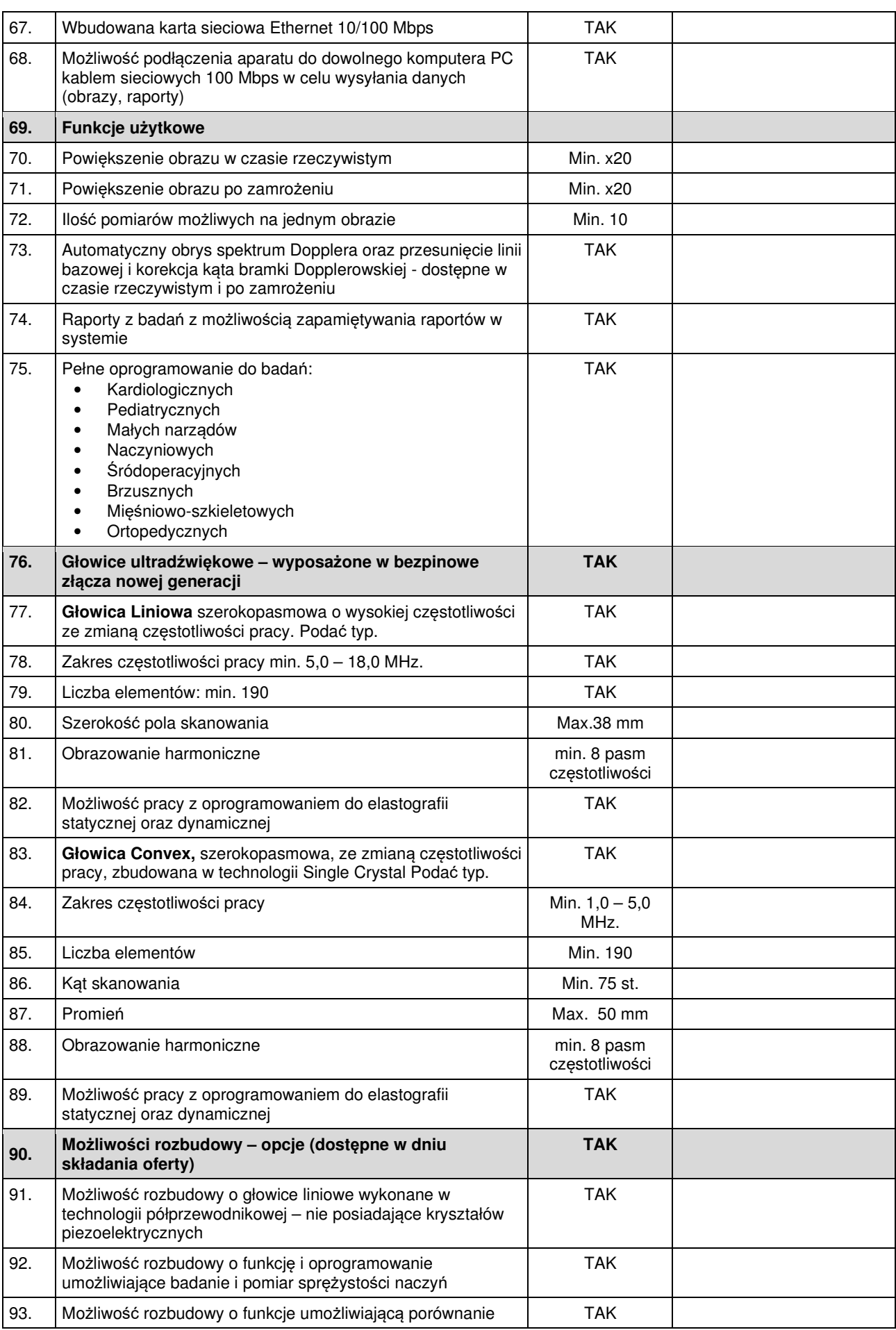

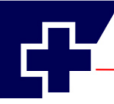

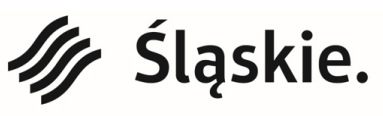

Jednostka ochrony zdrowia Samorządu Województwa Śląskiego.

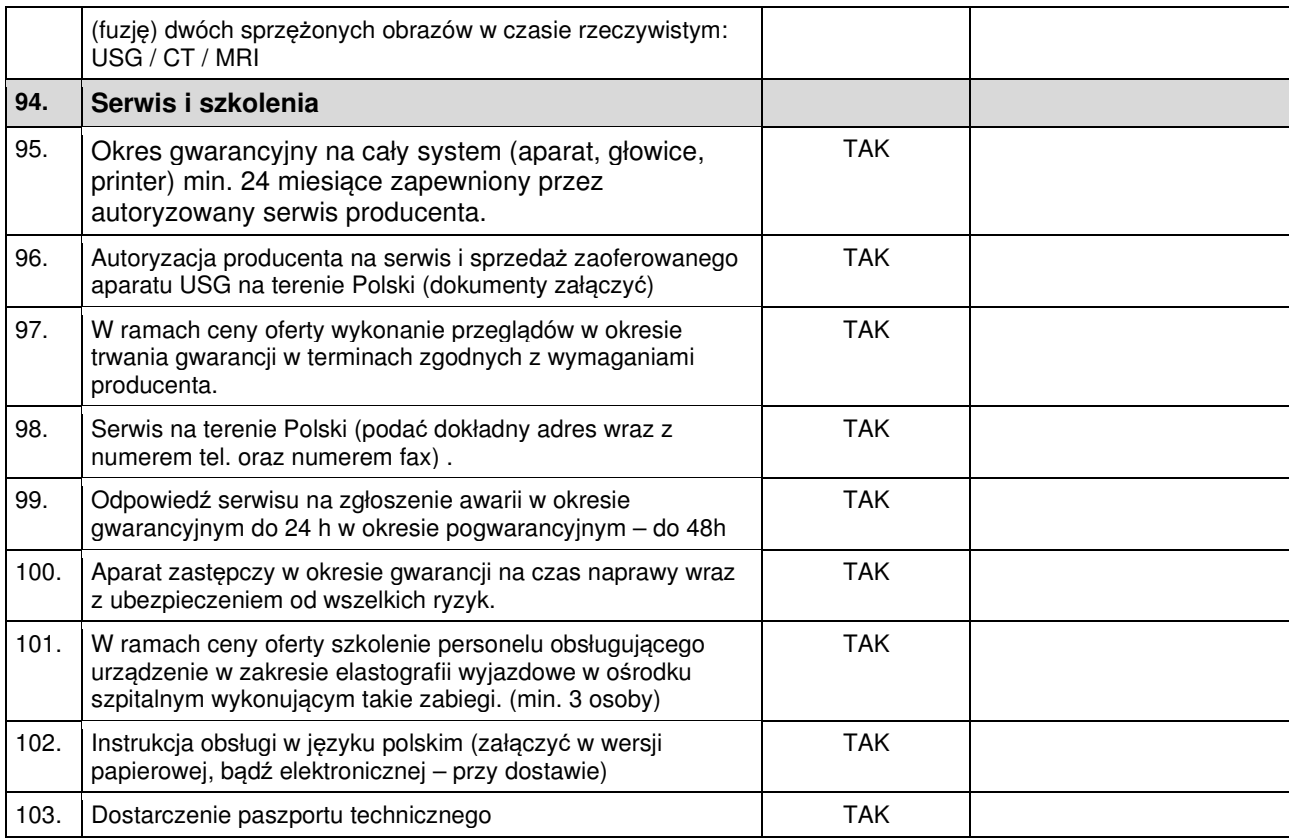

Data i podpis Wykonawcy

..............................................................